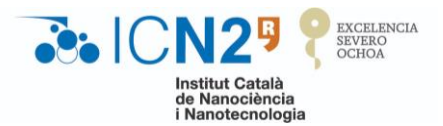

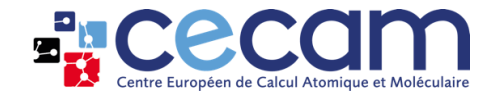

# **Spin-Orbit Coupling in SIESTA**

## Nils Wittemeier

*Post-doctoral Reseacher*

Generalitat<br>de Catalunya

*Catalan Institute of Nanoscience and Nanotechnology, Barcelona, Spain*

## **First steps with SIESTA** from zero to hero

siesta

October 5<sup>th</sup>, 2023

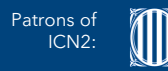

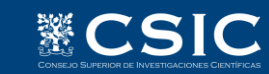

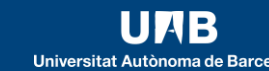

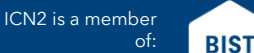

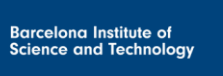

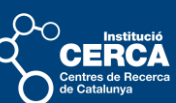

## **Spin-Orbit Coupling**

## **SC. ICN2<sup>5</sup>** PEXCELENCIA

### **Spin-orbit coupling (SOC)**

• *relativistic effect* interaction of the electron spin  $\widehat{S}$  and its own orbital momentum  $\hat{L}$ 

 $\widehat{H}_{\text{SO}} \sim \widehat{S} \cdot \widehat{L}$ 

### **Rest frame of the nucleus**

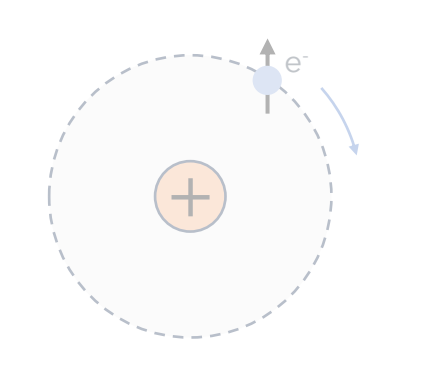

### **Rest frame of the electron**

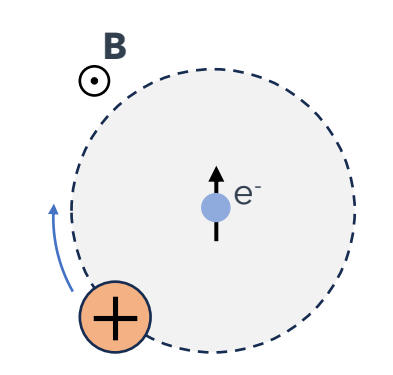

### • **Isolated atom:**

split energy levels in *atomic fine structure*

• **General:** 

### couples real space and spin space

 $\rightarrow$  also spins & crystal lattice

- Nucleus motion creates magnetic field  $\widehat{\boldsymbol{B}} \sim \widehat{\boldsymbol{L}}$
- Electron spin couples to  $\widehat{B}$ 
	- $\rightarrow$  Zeemann-like correction:  $\widehat{H}_{\text{SO}} \sim \widehat{\mu} \cdot \widehat{B} \sim \widehat{S} \cdot \widehat{L}$
- without SOC:

 $(l, m)$  and spin (s) are good quantum numbers

• with SOC:

use ( $l_j, m_j$ ) quantum numbers related to  $\hat{\bm{J}} = \hat{\bm{L}} + \widehat{\bm{S}}$ 

## **Spin-Orbit Coupling**

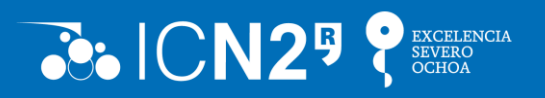

### SOC: small correction leading to rich physics

- Giant Magneto Resistance (Nobel prize 2007)  $\rightarrow$  read heads for hard drives
- Spin transfer torque  $\rightarrow$  electrically changing the magnetic configuration of a device
- Topological insulators
- … and many more …

### *So far: SIESTA only without spin*

- *How do we include spins?*
- *How do we include spin-orbit coupling?*

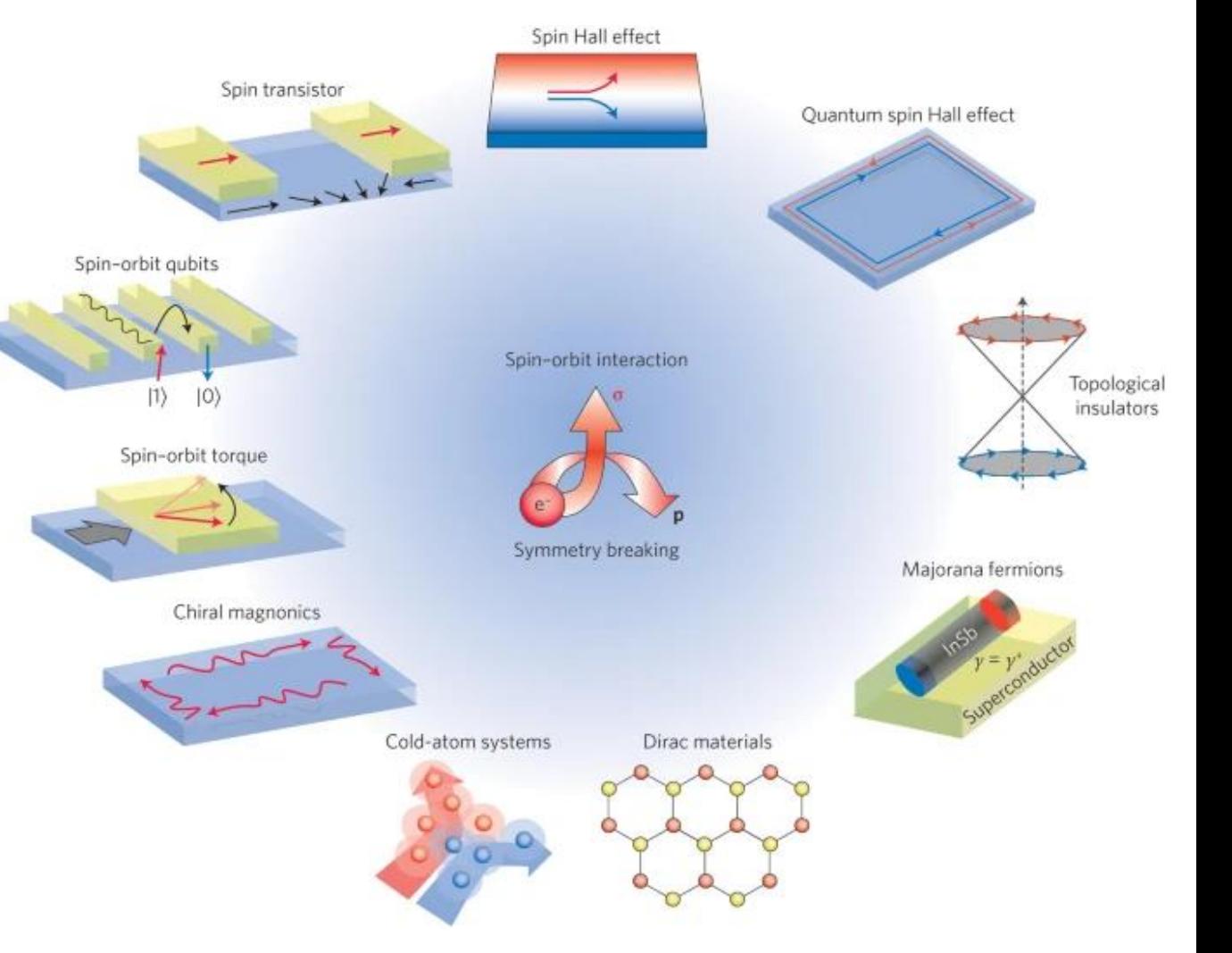

Manchon, *Nature Mater* **14** (2015).

## **Spins in DFT & SIESTA**

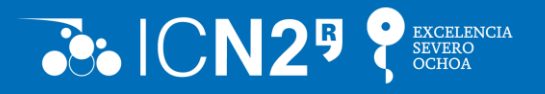

## **How can we control the spins in SIESTA?**

### Flag **Spin** <sup>↑</sup>

- **non-polarized**: no spins (default)
- **polarized**: colinear spins
- **non-colinear**: non-colinear spins no spin-orbit coupling
- **spin-orbit**: non-colinear spins with spin-orbit coupling

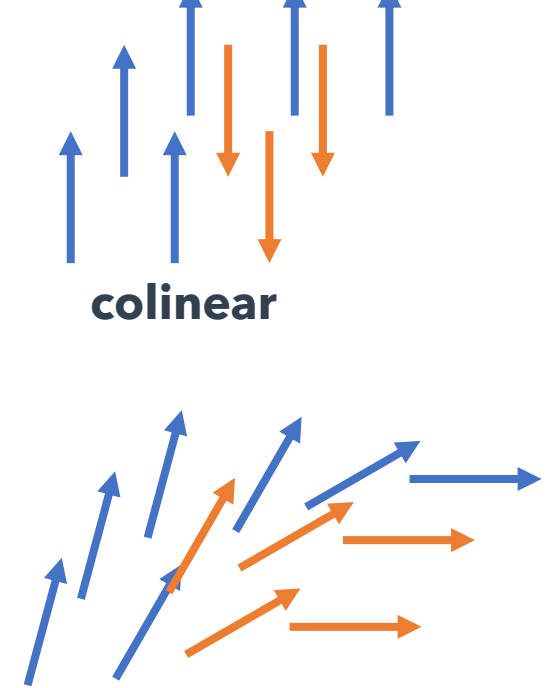

**non-colinear**

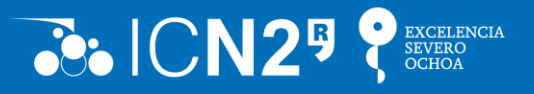

### What does it mean?

Two Hamiltonians  $\widehat{\bm{H}} \rightarrow \widehat{\bm{H}}_{\uparrow}$ ,  $\widehat{\bm{H}}_{\downarrow}$ Two sets of wavefunctions  $|\bm{\psi}\rangle \rightarrow |\bm{\psi}_{\Uparrow}\rangle$ ,  $|\bm{\psi}_{\downarrow}\rangle$ Two density matrices  $\widehat{\boldsymbol{\rho}}\to\widehat{\boldsymbol{\rho}}_{\Uparrow}$ ,  $\widehat{\boldsymbol{\rho}}_{\downarrow}$ 

Spin-channels fully decoupled? **No!**

- Only in the Schrödinger equation.
- Exchange-correlation functional couples both spin-channels:

```
E_{XC}[\rho] \rightarrow E_{XC}[\rho_\uparrow,\rho_\downarrow] \neq E_{XC}[\rho_\uparrow] + E_{XC}[\rho_\downarrow]
```
Colinear spin calculation:

no SOC

 $\rightarrow$  spin and real space decoupled

 $\rightarrow$  polarization axis: arbitrary in SIESTA always **z-axis**

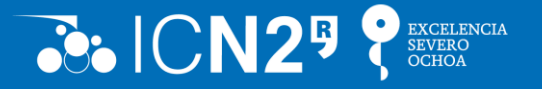

- Information printed each SCF step:
	- includes (x,y,z) component of the spin moment of the whole cell and total spin.
	- in collinear case x and y components always zero.

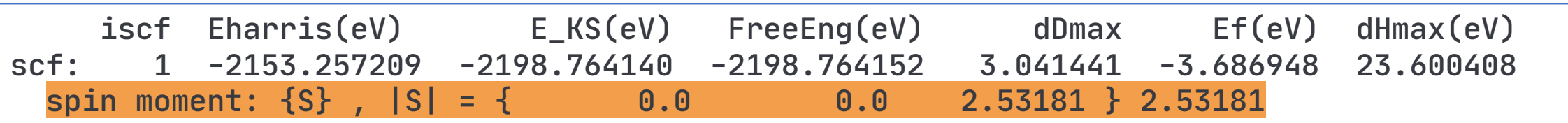

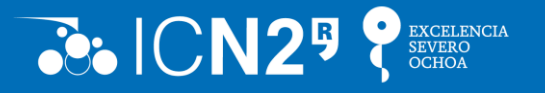

- Information printed each SCF step:
	- includes spin moment and (x,y,z) component.
	- in collinear case x and y components always zero.
- **.bands** file: twice as many eigenvalues for each k point first channel 1 then channel 2

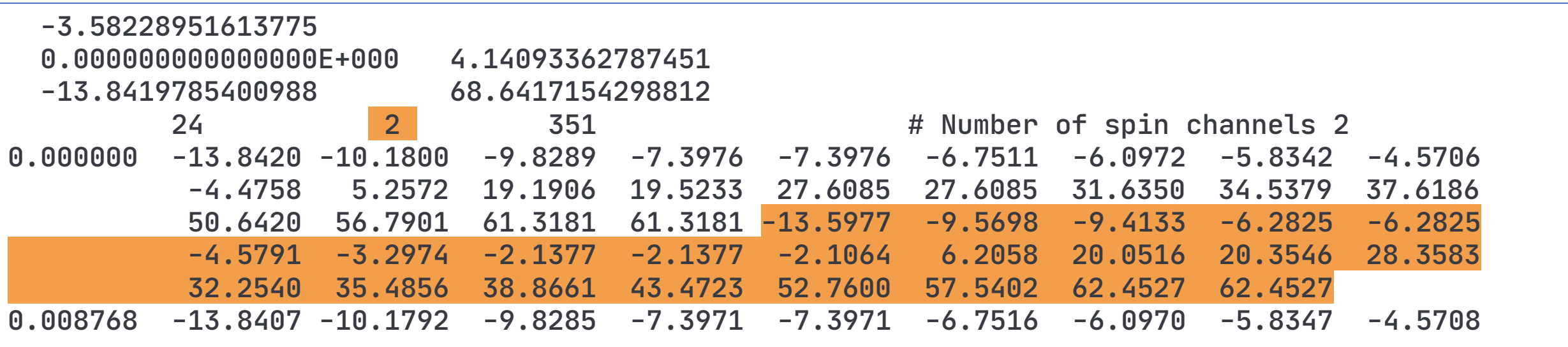

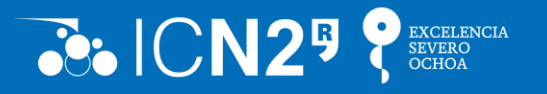

- Information printed each SCF step:
	- includes spin moment and (x,y,z) component.
	- in collinear case x and y components always zero.
- **.bands** file: twice as many eigen values for each k point first channel 1 then channel 2
- **gnubands**:
	- use option **–s** to select spin up (1) or spin down (2)
	- or nothing: adds third column to output with 1 and 2 to identify spin up and spin down

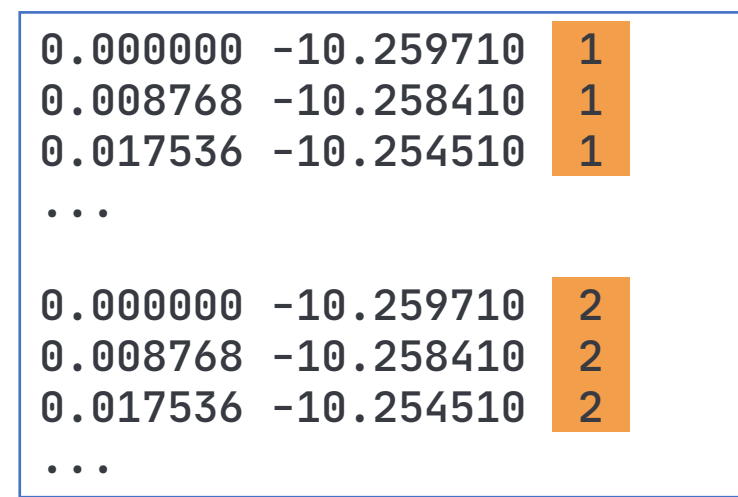

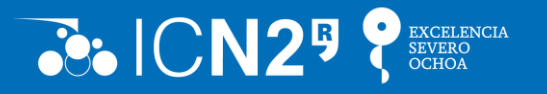

How do SIESTA outputs change?

- Information printed each SCF step:
	- includes spin moment and (x,y,z) components.
	- in collinear case x and y components always zero.
- **.bands** file: twice as many eigen values for each point first channel 1 then channel 2
- **gnubands**:
	- use option **–s** to select spin up (1) or spin down (2)
	- or nothing: adds third column to output with 1 and 2 to identify spin up and spin down

### • **DOS** file:

- one additional column per energy point: energy, DOS(up), DOS(down)

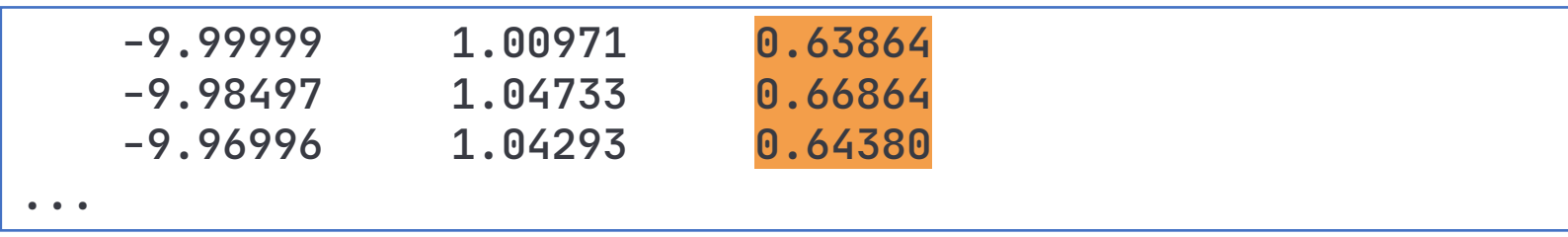

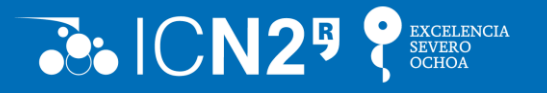

- Information printed each SCF step:
	- includes spin moment and (x,y,z) components.
	- in collinear case x and y components always zero.
- **.bands** file: twice as many eigen values for each point first channel 1 then channel 2
- **gnubands**:
	- use option **–s** to select spin up (1) or spin down (2)
	- or nothing: adds third column to output with 1 and 2 to identify spin up and spin down
- **DOS** file:
	- one additional column per energy point: energy, DOS(up), DOS(down)
- **… quantities** separately for up and down channel

## **Spins in DFT & SIESTA**

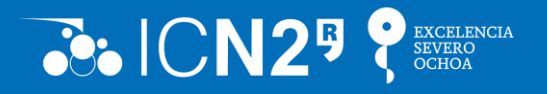

## **How can we control the spins in SIESTA?**

### Flag **Spin** <sup>↑</sup>

- **non-polarized**: no spins (default)
- **polarized**: colinear spins
- **non-colinear**: non-colinear spins no spin-orbit coupling
- **spin-orbit**: non-colinear spins with spin-orbit coupling

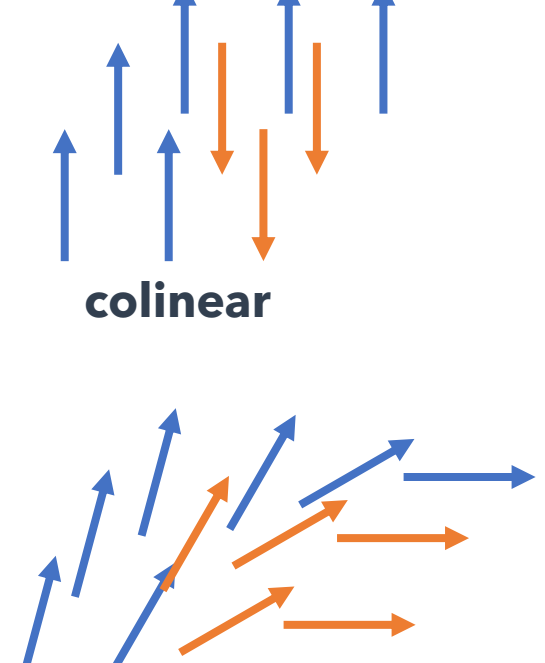

**non-colinear**

## **Non-collinear Spins in SIESTA (1/3)**

Spinor wavefunction  $\ket{\boldsymbol{\psi}} \rightarrow$  $\boldsymbol{\psi}_{\uparrow}$  $\boldsymbol{\psi}_\downarrow$ 

Spin dependent operators

$$
\widehat{H} \rightarrow \begin{pmatrix} \widehat{H}_{\uparrow\uparrow} & \widehat{H}_{\uparrow\downarrow} \\ \widehat{H}_{\downarrow\uparrow} & \widehat{H}_{\downarrow\downarrow} \end{pmatrix} \qquad \widehat{\rho} \rightarrow \begin{pmatrix} \widehat{\rho}_{\uparrow\uparrow} & \widehat{\rho}_{\uparrow\downarrow} \\ \widehat{\rho}_{\downarrow\uparrow} & \widehat{\rho}_{\downarrow\downarrow} \end{pmatrix}
$$

What do the values of  $\hat{\rho}_{\sigma\sigma}$ , indicate?

- $\hat{\boldsymbol{\rho}}_{\uparrow\uparrow} + \hat{\boldsymbol{\rho}}_{\downarrow\downarrow}$  : related to charge  $Q = \text{Tr}\{(\hat{\boldsymbol{\rho}}_{\uparrow\uparrow} + \hat{\boldsymbol{\rho}}_{\downarrow\downarrow})\,\boldsymbol{S}\}$
- $\widehat{\boldsymbol{\rho}}_{\uparrow\uparrow} \widehat{\boldsymbol{\rho}}_{\downarrow\downarrow}$ : related to spin polarization *z-axis*  $M_z = \mu_B$
- Re $\{\hat{\rho}_{\uparrow\downarrow}\}$ : related to spin polarization along *x axis* M<sub>x</sub> =  $\mu_B$  Tr{ Re{  $\hat{\rho}_{\uparrow\downarrow}\}$ **S**
- Im{ $\hat{\rho}_{\uparrow\downarrow}$ }: related to spin polarization along *y-axis* M<sub>y</sub> =  $\mu_B$  Tr{ Im{ $\hat{\rho}_{\uparrow\downarrow}$ }**S**

1  $\frac{1}{2} \text{Tr} \{ \left( \widehat{\boldsymbol{\rho}}_{\uparrow \uparrow} - \widehat{\boldsymbol{\rho}}_{\downarrow \downarrow} \right) \boldsymbol{S}$ 

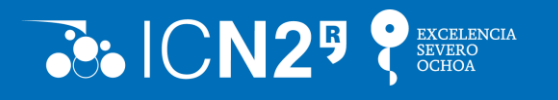

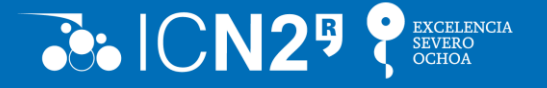

How can  $\hat{\bm{H}}_{\uparrow\downarrow}$  be non-zero?

1. If not all spins are align along z, then

$$
\widehat{\boldsymbol{\rho}}_{\uparrow\downarrow}\neq\mathbf{0}\rightarrow
$$

To calculate  $E_{XC}$ 

a) the density is locally (i.e. for each point on the grid) rotated along z

b)  $E_{XC}[{\bm \rho}_\uparrow, {\bm \rho}_\downarrow]$  is calculated

c) the corresponding term in the Hamiltonian is rotated back according to original direction

 $\rightarrow \widehat{H}_{\uparrow\downarrow} \neq 0$ 

2. If we include spin-orbit coupling:

 $\widehat{H}_{SO} \sim \widehat{L} \cdot \widehat{S}$  $\rightarrow \widehat{H}_{\uparrow\downarrow} \neq 0$ 

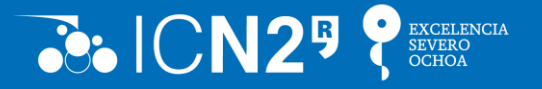

- Information printed each SCF step:
	- includes (x,y,z) component of the spin moment of the whole cell and total spin.
	- now all components can be non-zero

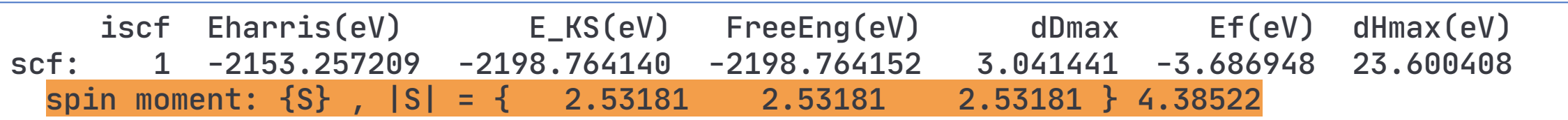

## **Non-colinear Spins in SIESTA (3/3)**

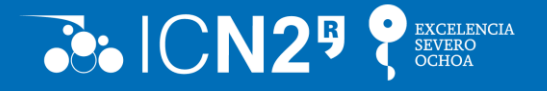

- Information printed each SCF step:
	- includes spin moment and (x,y,z) component.
	- now all components can be non-zero
- **.bands** file: twice as many eigenvalues for each k point, no separation by spin index

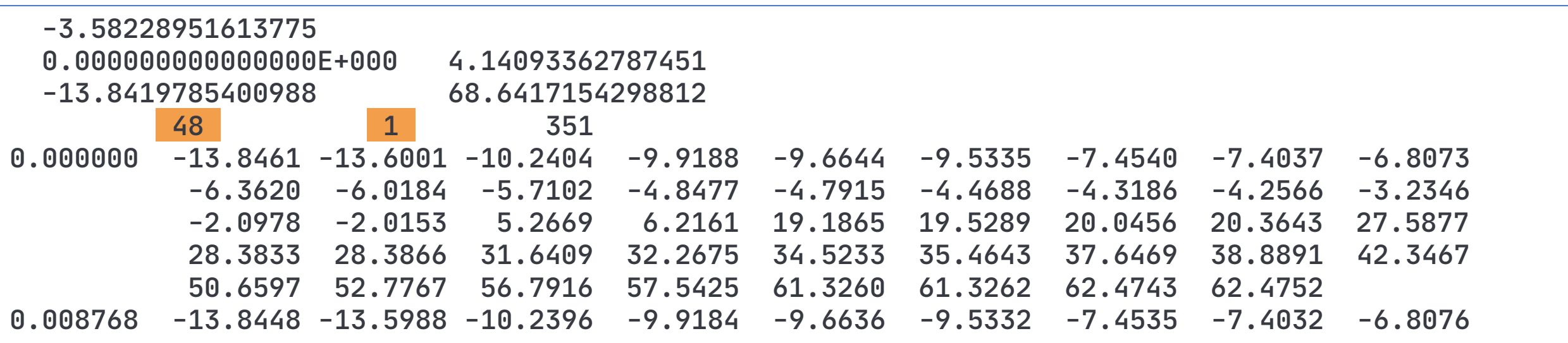

## **Non-colinear Spins in SIESTA (3/3)**

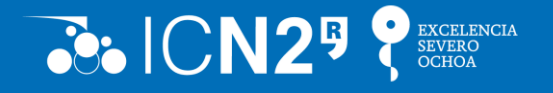

- Information printed each SCF step:
	- includes spin moment and (x,y,z) component.
	- in collinear case x and y components always zero.
- **. bands** file: twice as many eigenvalues for each k point, no separation by spin index
- **gnubands**: like no-spin-case, but twice as many bands

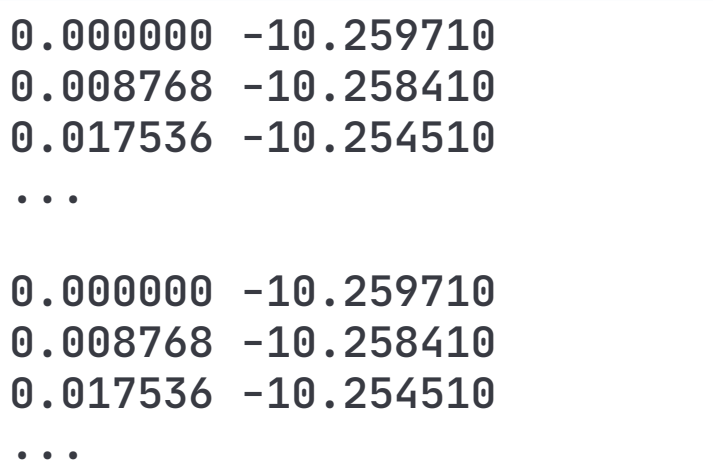

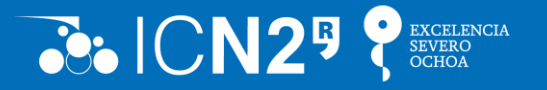

### How do SIESTA outputs change?

- Information printed each SCF step:
	- includes spin moment and (x,y,z) components.
	- in collinear case x and y components always zero.
- **.bands** file: twice as many eigen values for each point first channel 1 then channel 2
- **gnubands**:
	- use option **–s** to select spin up (1) or spin down (2)
	- or nothing: adds third column to output with 1 and 2 to identify spin up and spin down

### • **DOS** file:

- one additional column per energy point: energy, DOS(up), DOS(down)

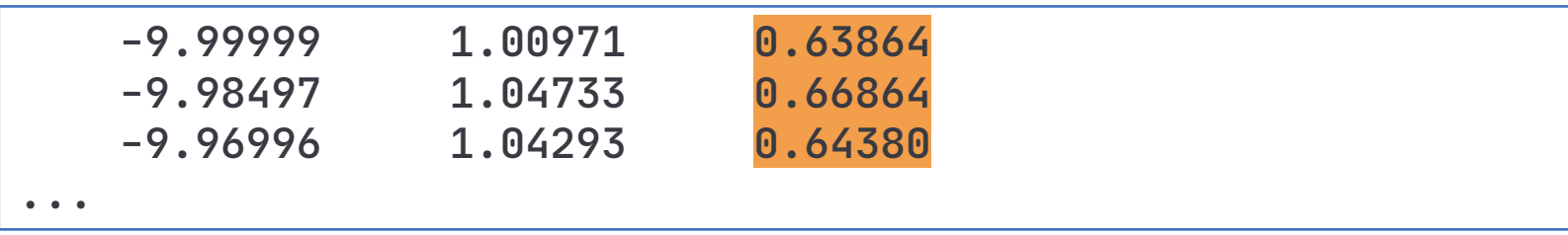

## **Non-colinear Spins in SIESTA (3/3)**

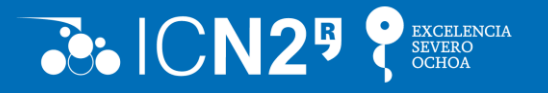

- Information printed each SCF step:
	- includes spin moment and (x,y,z) component.
	- in collinear case x and y components always zero.
- **. bands** file: twice as many eigenvalues for each k point, no separation by spin index
- **gnubands**: like no-spin-case, but twice as many bands
- **DOS** file:
	- two additional columns: *energy, DOS(↑↑), DOS(↓↓), Re{DOS(↑↓)}, Im{DOS(↑↓)}*

## **Spin Orbit: Example 1**

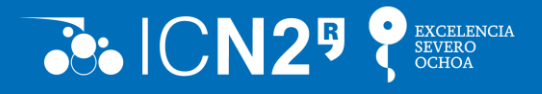

#### i Siesta Documentation

Search docs

#### $\boxminus$  Tutorials

Setting up the local working environment for the tutorial exercises

Basics of Siesta

□ Intermediate and Advanced Topics

Molecular Dynamics

 $\boxminus$  Spin-Orbit coupling

Performing calculations with different spin configuration.

Calculation of the magnetic anisotropy of  $Pt<sub>2</sub>$ .

Calculation of the magnetic anisotropy of FePt bulk

Polarization calculations with the Berry-phase approach

DFT+U calculations

Time-Dependent Density-Functional Theory

Wannier functions

Generation and testing of pseudopotentials

Advanced analysis of the electronic structure

Introduction to sisl

Advanced topics in phonons

K / Tutorials / Spin-Orbit coupling

View page source

#### **Spin-Orbit coupling**

Ramón Cuadrado (University of Southampton) & Nils Wittemeier (ICN2) Author

The main goal of this tutorial is to cover the basic notions to perform calculations using the spin and spin-orbit coupling (SOC) in Siesta.

#### Performing calculations with different spin configuration.

**O** Hint

Please move to directory Example-1.

#### **O** Note

The original fdf for this example can be found in example\_1.fdf.original. We have made some changes (can you see them?) to speed the calculation while maintaining reasonable quality results.

In this example you will calculate the band structure, density-of-states (DOS), and Mulliken charges of bulk FePt using different spin options.

#### **Getting started**

To get started inspect the input file example\_1.fdf file, and make sure that you are familiar with all options in the input file. Refer to the user manual to clarify any doubts. Alongside the input file you will find two pseudopotential files one for Fe and one for Pt (Fe\_fept\_SOC.psf, Pt\_fept\_SOC.psf)

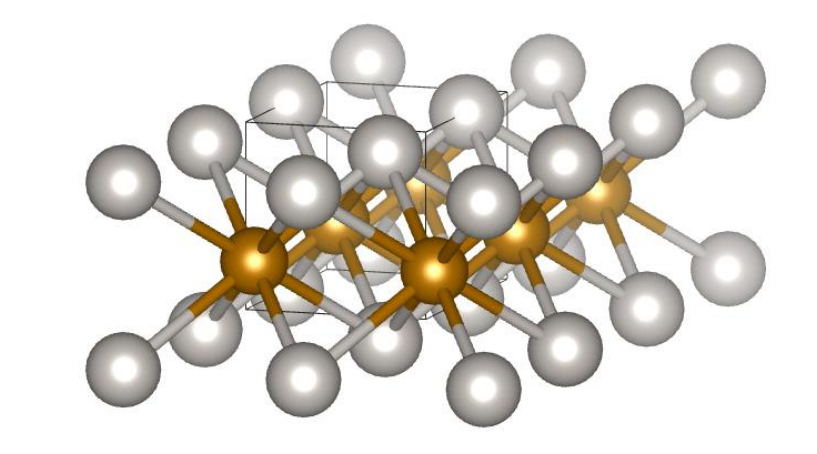

### **Perform and analyze calculations of FePt with all different option for** *Spin*

## **Spin-Orbit coupling in SIESTA**

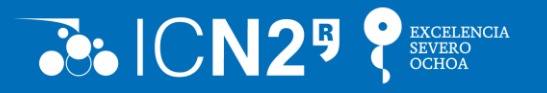

### How can we include SO in SIESTA? - **Pseudo potentials.**

### **Pseudo potential generation**

### *Scalar relativistic case*:

- 1. Solve *Schrödinger* equation *including scalar relativistic corrections*
- 2. Smoothen wavefunction
- 3. Construct potential

$$
\hat{V}_{PP} = V_{\text{local}}(r) + \sum_{l} \delta V_{l}(r)\hat{P}_{l}
$$

*Fully relativistic pseudo potential:*

- 1. Solve *Dirac* equation
- 2. Smoothen wavefunction
- 3. Construct potential

• 
$$
\mathbf{j} = \mathbf{l} \pm \frac{1}{2}
$$
 instead  $\mathbf{l}$   $(\hat{\mathbf{j}} = \hat{\mathbf{L}} + \hat{\mathbf{S}})$   
\n $\hat{V}_{PP} = V_{\text{local}}(r) + \sum_{j} \delta V_{j}(r)\hat{P}_{j}$ 

• Twice the number projectors and PP components

R Cuadrado and J I Cerdá 2012 *J. Phys.: Condens. Matter* **24** 086005

## **Spin-Orbit coupling in SIESTA**

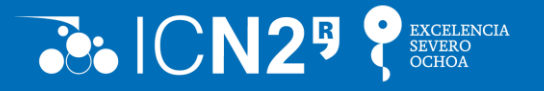

How can we include SO in SIESTA? - **Pseudo potentials.**

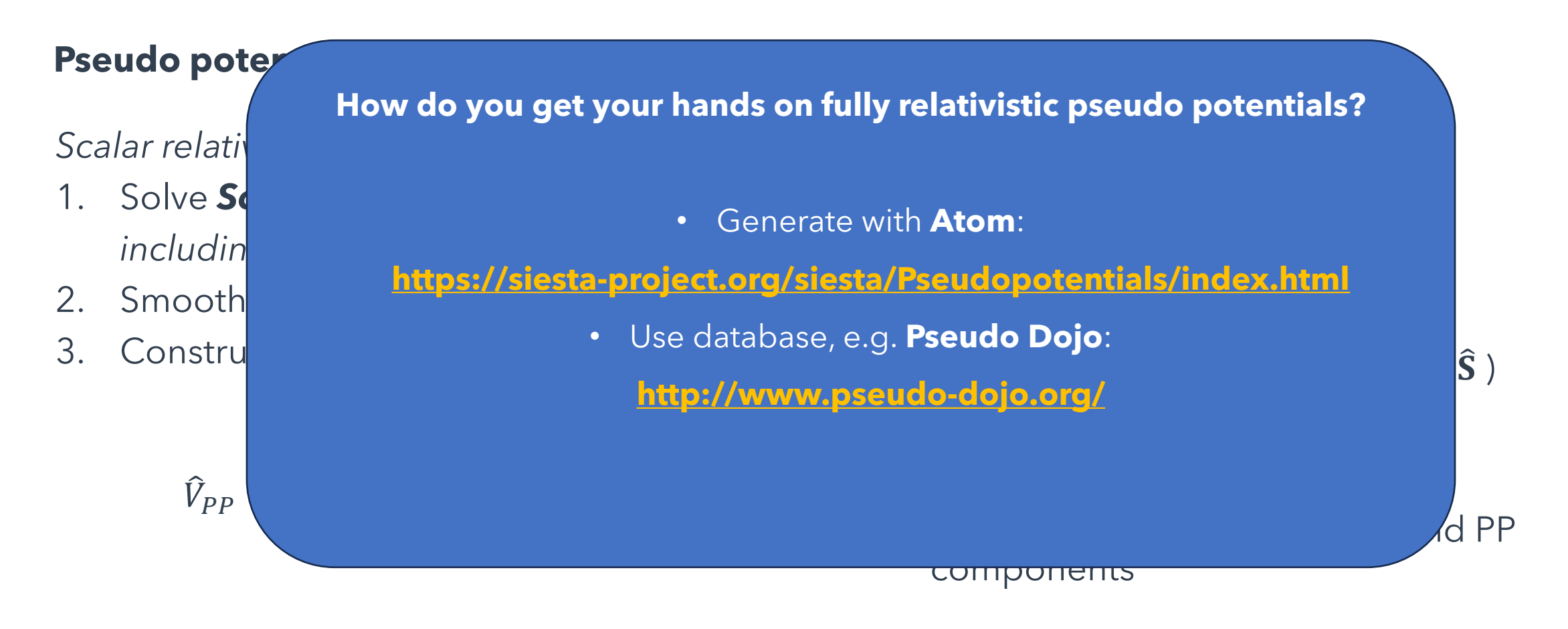

R Cuadrado and J I Cerdá 2012 *J. Phys.: Condens. Matter* **24** 086005

## **Spin-Orbit in SIESTA**

![](_page_21_Picture_1.jpeg)

### **How to run SIESTA with spin-orbit coupling**

- use **spin spin-orbit**
- use fully relativistic pseudopotentials
- carefully converge
	- k–points sampling & electronic temperature
	- mesh cutoff
- Use low tolerance for the
	- density matrix < 10−5 eV
	- And/or Hamiltonian < 10−4 eV

### **Specific outputs:**

- Energy decomposition:
	- **Eso**: spin-orbit energy
- Everything else like non-collinear case

![](_page_22_Picture_1.jpeg)

### **Example:** Magnetic Anisotropy (CoPt nano particle)

![](_page_22_Figure_3.jpeg)

First steps with SIESTA: from zero to hero - 5 October 2023 Nils Wittemeier - nils.wittemeier@icn2.cat 24

### **Example:** Magnetic Anisotropy (CoPt nano particle)

- $(001)$  $(010)$ 35  $Co<sub>2</sub>P$ 30 [meV] 25  $(100)$ £о  $E_{\rm tot}$ 100 125 150 175  $\theta$  (degree)
- As the angle between the magnetic moment and the z-axis increases, the total energy rises.
- When the **spin is (anti)parallel to the z-axis** the energy is the lowest, i.e. this is the **most stable**  configuration.
- Magnetic anisotropy energy (MAE): **E**<sub>**tot</sub>**( $\theta$ **=0)** – **E**<sub>**tot</sub>(** $\theta$ **<b>=90)** ~36 meV</sub></sub>

![](_page_23_Picture_8.jpeg)

![](_page_23_Picture_9.jpeg)

![](_page_24_Picture_1.jpeg)

![](_page_24_Figure_2.jpeg)

![](_page_25_Picture_1.jpeg)

 $x_F$ 

### **Example:** Magnetic Anisotropy (CoPt nano particle)

![](_page_25_Picture_3.jpeg)

### **Disclaimer**

During the SCF cycle, the magnetic moments may change. **Spin directions are not fixed.** As such the final and initial spin moments may differ. The final moments should converge to a local minimum on the energy surface. In practice, the spin moments often do not fully converge and it is possible to explore different spin configurations. However, **always check the final spin moments!**

Ideally, one should use **non-colinear spin-constrained DFT**\* calculations. This feature was already implemented in SIESTA but is not publicly available, yet.

\*R Cuadrado *et al* 2018 *J. Phys. Mater.* **1** 015010

## **Spin Orbit: Examples 2 and 3**

![](_page_26_Picture_1.jpeg)

#### **& Siesta Documentation**

Search docs

#### $\boxminus$  Tutorials

Setting up the local working environment for the tutorial exercises

Basics of Siesta

#### □ Intermediate and Advanced Topics

Molecular Dynamics

#### □ Spin-Orbit coupling

Performing calculations with different spin configuration.

Calculation of the magnetic anisotropy of  $Pt<sub>2</sub>$ 

Calculation of the magnetic anisotropy of FePt bulk

Polarization calculations with the Berry-phase approach

DFT+U calculations

Time-Dependent Density-Functional Theory

Wannier functions

Generation and testing of pseudopotentials

Advanced analysis of the electronic structure

Introduction to sisk

Advanced topics in phonons

The Lua scripting engine

Calculation of optical properties

Computing magnetic interaction parameters with TB2J

Simulation of STM images

#### Calculation of the magnetic anisotropy of Pt2.

In this example, you will calculate the magnetic anisotropy of a Pt<sub>2</sub> dimer. This means you will have to run multiple SIESTA calculations each with magnetic moments aligned along different directions and extract the total energy.

To get started inspect the input file example 2z.fdf file. Use this input file and the pseudopotential of Pt atom, Pt pt2 SOC.psf (note that the pseudo for Pt is different from the one used in the first example), and calculate the total self-consistent energy Etot for three highly symmetric orientations of the initial magnetization, namely, X, Y and Z, keeping fixed the physical dimer (the  $(x,y,z)$ coordinates of each atom).

Each calculation has to be initialized modifying the DM. Initspin, updating the orientation of each atomic magnetization. As a result one has to have three different energy values for each  $(\theta, \phi)$  pair.

Remember to rename each one of the .fdf files, change the SystemLabel flag inside for each magnetic orientation and do not re-use the density matrix (DM file) obtained in other orientations. Reading the density matrix will cause SIESTA to ignore the DM. Initspin. To calculate the total energy for each specific magnetic configuration you need to start from scratch.

#### Calculation of the magnetic anisotropy of FePt bulk

In this example, you will calculate the magnetic anisotropy bulk FePt.

You will find the example\_3z.fdf file and the PPs of Fe and Pt: Fe\_fept\_SOC.psf and Pt\_fept\_SOC.psf. Each calculation has to be initialized modifying the DM. Initspin block, as above, updating the orientation of each atomic magnetization. As a result one has to have different energy values for each  $(\theta, \phi)$  pair.

• A) Obtain the Etot for three highly symmetric orientations of the initial magnetization, namely, X, Y and Z, keeping fixed the atoms in their unit cell. Again do not use the same density matrix for same calculations. Allow SIESTA to calculate it from scratch.

• B) Create a magnetization curve changing the angles at intervals of 20 degrees from the Z-axis initial orientation, to finalize along the X axis. Plot the resulting energy as a function of the varied angle. Check the orientation of the final magnetic moment in each output file. Does it coincide with the initial one?

- In addition to the first exercise, We prepared two more exercise, in which we walk through the **calculation of the magnetic anisotropy of**
	- **a Pt<sup>2</sup> dimer**
	- **bulk FePt**

![](_page_26_Figure_38.jpeg)